## How to export Bookshelf?

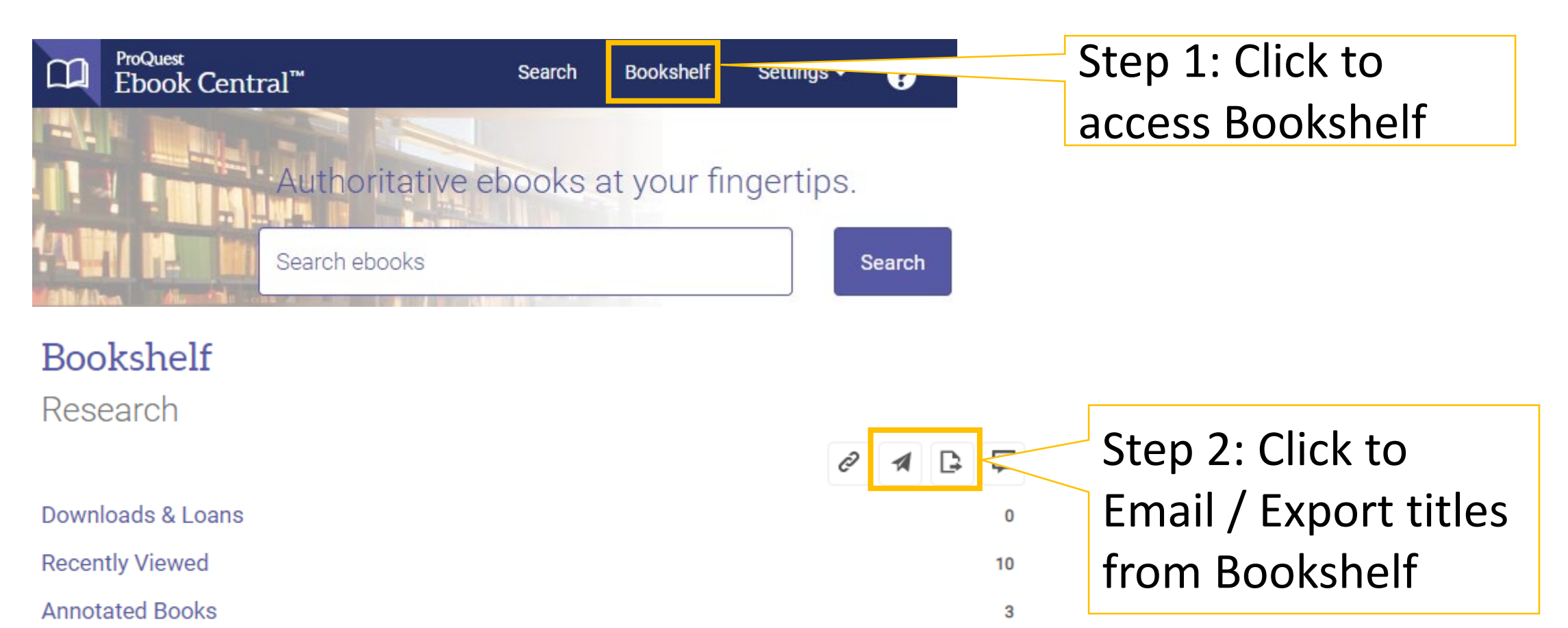

1

6

Saved to Bookshelf

 $\blacksquare$  Research

**Books**